**Вариант** v2312052

# B6.1 (Python)

Дана программа:

```
s = int(input())t = int(input())if s > 5 and t \le 10:
   print("AA")else:
    print("HET")
```
Было проведено 9 запусков этой программы, при которых в качестве значений переменных *s и t* вводились следующие пары чисел:

 $(1, 2); (11, 10); (1, 12); (11, 12); (-11, -12);$  $(-11, 12); (-12, 11); (10, 10); (10, 5).$ 

Сколько было запусков, при которых программа напечатала «НЕТ»?

### B6.2 (Python)

Дана программа, которая считывает, введённое с клавиатуры число, возводит его в 321 степень и вычисляет сумму цифр получившегося числа:

```
s = 0n = int(input))n = n ** 321while n > 0:
  r = n % 10
  S += rn = n / l 10
print(s)
```
Допишите программу так, чтобы она находила сумму чётных цифр получившегося числа. Найти результат вычислений для числа:

194

(Сумма всех цифр числа, получившегося от числа 194 \*\* 321 будет число 3392)

## **B14 (Excel)**

В электронную таблицу занесли результаты тестирования учащихся по различным предметам. Всего в электронную таблицу были занесены данные по 1000 учащимся. Порядок записей в таблице произвольный. **Число 0** в таблице означает, что **ученик не сдавал соответствующий экзамен**. На основании данных, содержащихся в этой [таблице,](https://intepra.ru/wiki/lib/exe/fetch.php?media=abapol_new.xlsx) выполните задания.

**1**. Сколько учеников сдали экзамен по иностранному языку на отметку 4 или 5 баллов, а на экзамене по математике получили отметку ниже, чем 4 балла? Ответ на этот вопрос запишите в ячейку **H2** таблицы.

**2**. Каков средний балл учеников 3 класса по русскому языку? Учтите, что некоторые ученики не сдавали этот экзамен. Ответ с точностью до двух знаков после запятой запишите в ячейку **H3** таблицы.

**3**. Постройте круговую диаграмму, отображающую соотношение числа учеников 4, 7 и 9 классов, присутствующих в списке. Левый верхний угол диаграммы разместите вблизи ячейки **G6**.

*Результаты вычислений внесите в форму ответов и прикрепите файл с заполненной таблицей.*

### **B15.1 (Кумир)**

На бесконечном поле есть горизонтальная и вертикальная стены. Левый конец горизонтальной стены соединён с верхним концом вертикальной стены. **Длины стен неизвестны.** В каждой стене есть ровно один проход, точное место прохода и его ширина неизвестны. Робот находится в клетке, расположенной непосредственно в углу под горизонтальной стеной и справа от вертикальной стены. Напишите для Робота алгоритм, закрашивающий все клетки, расположенные непосредственно ниже горизонтальной стены и правее вертикальной стены, кроме клетки, в которой находится Робот перед выполнением программы.

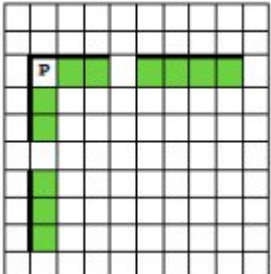

*Напишите программу, сохраните файл и сдайте на проверку.*

### **B15.2 (Python)**

Напишите программу, которая в последовательности натуральных чисел определяет максимальное число, кратное 3 и оканчивающееся на 5. Если нет чисел кратных 3 и оканчивающихся на 5, программа должна вывести "NO".

#### **Формат входных данных**

Программа получает на вход натуральные числа, количество введённых чисел неизвестно, последовательность чисел заканчивается числом  $0$  ( $0$  – признак окончания ввода, не входит в последовательность).

#### **Формат выходных данных**

Программа должна вывести максимальное число, кратное 3 и оканчивающееся на 5. Если нет чисел кратных 3 и оканчивающихся на 5, программа должна вывести "NO".

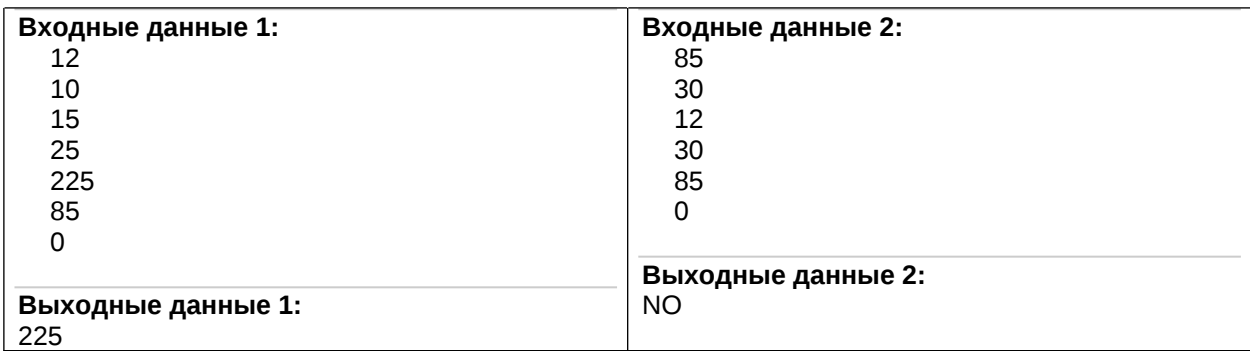

*Напишите программу, сохраните файл и сдайте на проверку.*